## **SolidWorks voll auf Draht**

**Um eine nahtlos in SolidWorks integrierte Zusatzsoftware zu programmieren, reicht es nicht, eine bestehende Lösung etwas anzupassen. Am besten beginnt man vielmehr ganz neu mit der Programmierung. Diese Erfahrung machten die Entwickler von Camtek mit dem Drahterodiermodul.**

Autor: Ralf Steck

**SCHNELLRECHNER.** Geschäftsführer Paul-Gerhard Staib und seine Programmierer nahmen die Erfahrungen mit dem CAM-System Peps mit in die Entwicklung des SolidWorks-Moduls Opticam. Staib erläutert: »Wenn man eine Software nicht optimal an die Anforderungen von SolidWorks angepasst entwickelt, handelt man sich Leistungsprobleme ein. Wir haben Opticam neu entwickelt, was kurze Berechnungszeiten zur Folge hat.«

Soll ein Drahterodierprogramm erzeugt werden, führt Opticam zunächst eine Feature-Erkennung durch. Dabei analysiert das System die zu schneidende Geometrie und setzt sie in Drahterodier-Features um. Das System erkennt zylindrische, konische und variabel konische Geometrien sowie Regelflächen. Sind alle Features erkannt, berechnet das System den Werkzeugweg, der sich anschließend noch verfeinern lässt.

»Drahterodieren sieht sehr einfach aus, ist aber komplex«, so Staib weiter. Beispielsweise muss beachtet werden, was mit dem Ausfallteil geschieht, also dem Material, das innerhalb der Schneidkontur verbleibt und nach dem Vollenden des Schneidepfads herausfällt. Bei konischen Teilen etwa kann das Teil gar nicht herausgenommen werden. Sehr kleine Ausfallteile neigen dazu, nicht herauszufallen, sondern sich zu verkanten. Bei kleinen Ausfallteilen kann es deshalb sinnvoll sein, das Teil komplett auszuräumen – Opticam erlaubt eine entsprechende Strategieänderung per Knopfdruck. Auch an großen Ausfallteilen mit kleinen Ausbuchtungen bietet es sich an, diese kleinen Bereiche auszuräumen, während das Hauptteil am Stück herausgenommen wird.

Die Feature-Erkennung überbrückt automatisch Aussparungen in Flächen. Um bestimmte Bereiche zu erodieren beziehungsweise benutzerdefinierte Features zu erzeugen, können Flächen oder Kanten auch manuell auswählt werden. Den erstellten Features werden automatisch Schneidtechnologien und Bearbeitungsvorlagen zugeordnet, sodass schnell ein funk-

tionsfähiges NC-Programm entsteht. Das 3D-Modell kann dabei auch nach der Feature-Erkennung jederzeit geändert werden – die Werkzeugwege folgen der Änderung sofort. Dies macht es einfach, auf Konstruktionsänderungen flexibel zu reagieren.

Trotz weitgehender Automation bietet Opticam dem Anwender auch die Möglichkeit, bis ins Detail eingreifen zu können. Das zentrale Steuerelement ist dabei der Opticam-Manager, welcher einen strukturierten Überblick liefert. Bearbeitungsübergreifende Informationen wie Strategie, Technologie oder Erodierrichtung lassen sich global angeben und wirken sich auf alle in der Datei enthaltenen Werkstücke aus. Für jedes einzelne Feature oder mehrere in einer Operation zusammengefasste Features kann der Anwender dann eine von der globalen Information abweichende Strategie angeben.

Ebenso kann für jede Operation ein anderer, von der Konstruktion unabhängiger Ursprung gewählt werden, was die Programmierung mehrerer Werkstücke innerhalb eines NC-Programms ermöglicht.

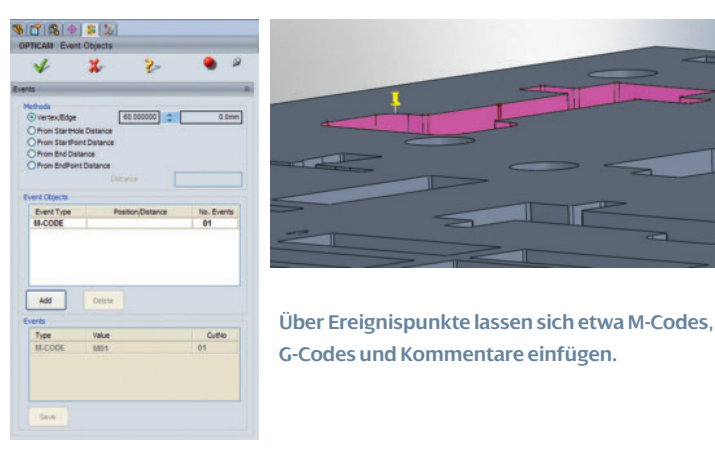

Drahterodierspezialisten haben die Möglichkeit, im sogenannten Bearbeitungsplan einzelne Schnitte mit Angaben wie Offset-Wert, Technologie, Reihenfolge und anderen Angaben manuell zu beeinflussen.

## **Vielseitige Strategien**

Opticam verfügt über sämtliche Bearbeitungsstrategien, die für einen effizienten und sicheren Betrieb von Drahterodiermaschinen notwendig sind. Mit verschiedenen Strategiearten für den beaufsichtigten und unbeaufsichtigten Tagund Nachtbetrieb, Stempelstrategien, Schlichten im Schnittspalt oder dem automatischen Abtrennen der Ausfallteile bietet es dem Anwender viele Möglichkeiten. Startlöcher und Anbindungen sowie Ein- und Ausfahrstrategien werden automatisch nach einstellbaren Regeln erzeugt und lassen sich nachträglich manuell verändern. Die erzeugten und grafisch dargestellten Werkzeugwege mit Bahnverschiebung werden durch eine Hinterschnittkontrolle überprüft oder können später beispielsweise über eine Eckenfreimachung beeinflusst werden. Durch das Set-

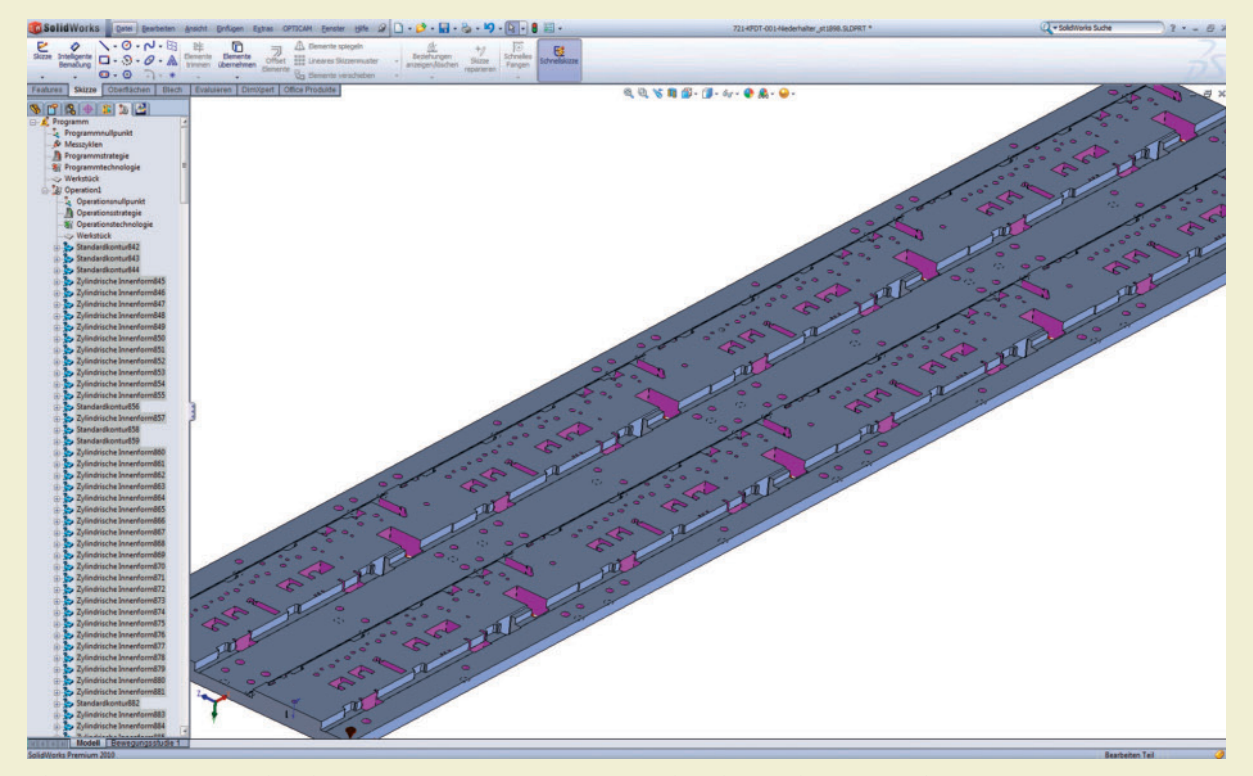

**Die mehr als 400 Geometrien dieser Platte erkennt und berechnet Opticam in 12 s, die dazu gehörige NC-Programmerstellung dauert 15 s.**

zen von Ereignispunkten können innerhalb einer Schneidkontur verschiedene Ereignisse gesetzt werden, wie ein Registerwechsel, eine Schnittluftänderung oder das Einfügen von NC-Codes.

Zum Überprüfen der programmierten Werkzeugwege wurde eine 3D-Simulation mit Materialabtrag integriert. Dargestellt werden neben der Bahnverschiebung auch Spannmittel, die Maschinenköpfe und eine eventuell vorhandene Rotationsachse. Außerdem enthält die auch ein grafisches Einrichteblatt und eine Startlochdatei erstellt werden. Durch die Einbindung einer entsprechenden Maschinenanpassung kann direkt ein NC-Programm für eine Startlochbohrmaschine ausgegeben werden.

Paul-Gerhard Staib verdeutlicht das Entwicklungsziel: »Wir haben mit Opticam ein CAM-System geschaffen, das die NC-Programmerstellung so weit wie möglich automatisiert. Dieses Ziel ist nicht in allen Fällen erreichbar, weil es nicht

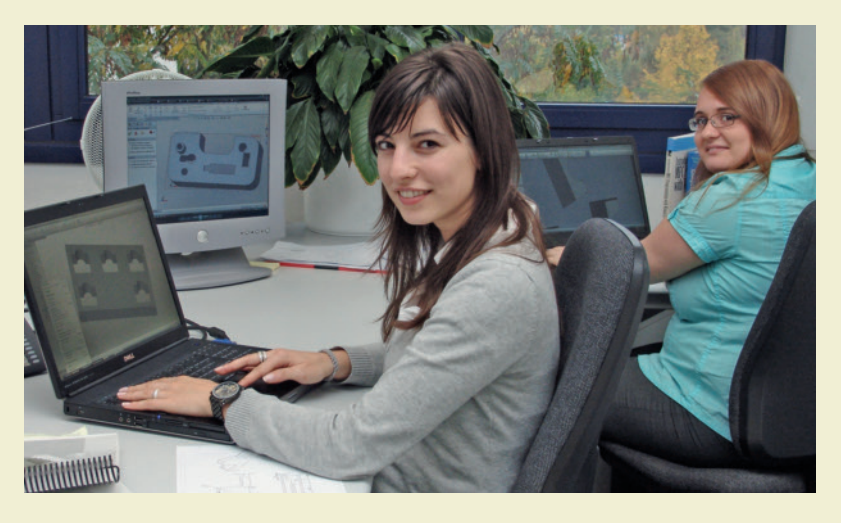

**Melanie Staib (links): »Dank Opticam erreichen wir bei bestimmten Teilen eine komplette Automatisierung der NC-Programmierung.«** 

3D-Simulation eine Entformbarkeits- und eine Kollisionskontrolle.

Opticam wurde in enger Zusammenarbeit mit namhaften Maschinenherstellern entwickelt und wird ständig an die neusten Funktionen der Drahterodiermaschinen angepasst. Anwendungstechnikerin Melanie Staib präzisiert: »Für sämtliche Fabrikate und Maschinentypen stehen Anpassungen und Technologiedatenbanken zur Verfügung. Zudem ist es möglich, eigene Schneidtechnologien aus vorhandenen Datenbanken einzubinden.« Postprozessoren sind zum Beispiel für AgieCharmilles, Fanuc, Hitachi, Japax, Joemars, Makino, Mitsubishi, ONA oder Sodick verfügbar. Bei mehreren Postprozessoren ist es möglich, während der Laufzeit auf einen anderen zu wechseln, ohne neu programmieren zu müssen. Neben JOB-, Script-, CMD- und Unterprogrammausgabe kann

immer ohne menschlichen Eingriff geht. Aber wir kommen schon sehr nah an die 100 Prozent heran.«

Für eine möglichst weitgehende Automatisierung hat sich Camtek eine besondere Funktionalität einfallen lassen: Bearbeitungsstrategien lassen sich Farbattribute zuordnen. So kann die Konstruktion in SolidWorks bereits Strategien vorgeben, indem sie bestimmte Flächen entsprechend einfärbt. Opticam erkennt diese Farben bei der Feature-Erkennung und verwendet die verknüpften Strategien. Staib schließt: »So erreichen wir beispielsweise bei Teilen, die immer wieder mit derselben Vorgehensweise bearbeitet werden, eine komplette Automatisierung der NC-Programmierung.«

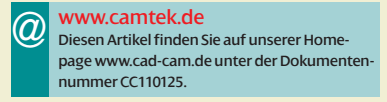